**2**

#### **Memory Allocation III** CSE 351 Autumn 2017

**Instructor:** Justin Hsia

#### **Teaching Assistants:**

Lucas Wotton Michael Zhang Parker DeWilde Ryan Wong Sam Gehman Sam Wolfson Savanna Yee Vinny Palaniappan

# **Administrivia**

- Homework 5 due tonight
- Lab 5 due next Friday (12/8)
	- Recommended that you watch the Lab 5 helper videos

L26: Memory Allocation III CSE351, Autumn 2017

- **Final Exam:** Wed, Dec. 13 @ 12:30pm in KNE 120
	- **Same seating chart as Midterm**
	- Review Session: Mon, Dec. 11 @ 5:00pm in EEB 105
	- Cumulative (midterm clobber policy applies)
	- You get TWO double-sided handwritten 8.5×11" cheat sheets
		- Recommended that you reuse or remake your midterm cheat sheet

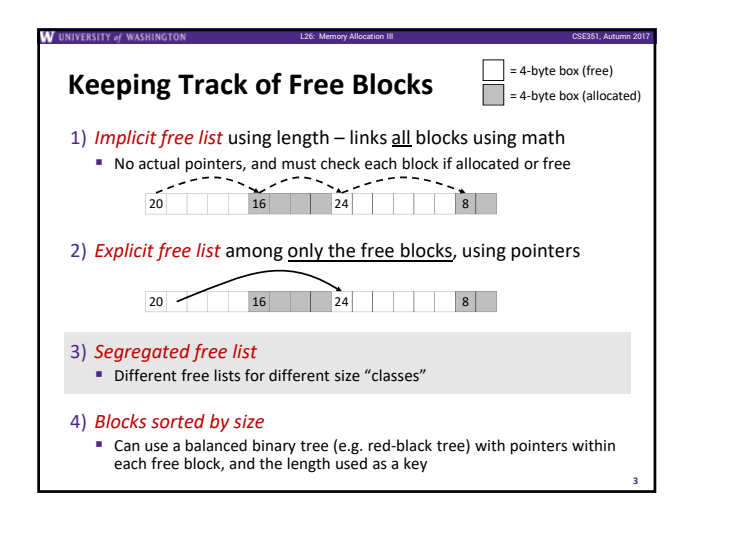

L26: Memory Allocation III CSE351, Autumn 2017

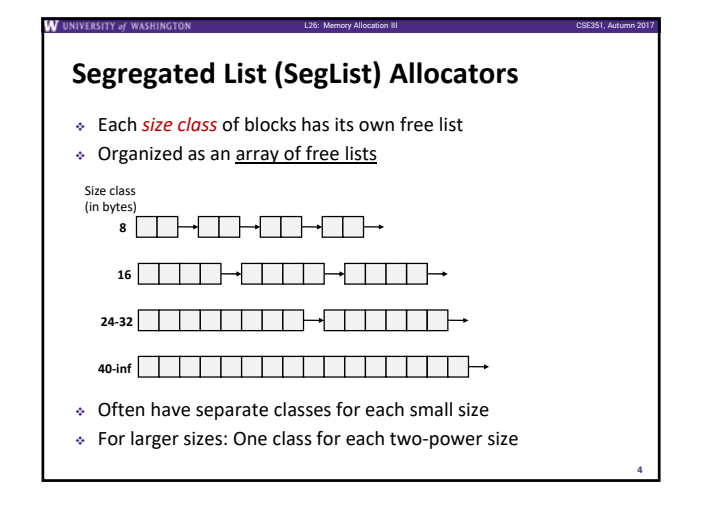

# **Allocation Policy Tradeoffs**

- Data structure of blocks on lists
- Implicit (free/allocated), explicit (free), segregated (many free lists) – others possible!

L26: Memory Allocation III CSE351, Autumn 2017

**5**

- Placement policy: first‐fit, next‐fit, best‐fit **Throughput vs. amount of fragmentation**
- When do we split free blocks?
	- How much internal fragmentation are we willing to tolerate?
- When do we coalesce free blocks?
	- **Immediate coalescing:** Every time free is called
	- **Deferred coalescing:** Defer coalescing until needed
		- e.g. when scanning free list for malloc or when external fragmentation reaches some threshold

#### **More Info on Allocators**

 D. Knuth, "*The Art of Computer Programming*", 2nd edition, Addison Wesley, 1973

L26: Memory Allocation III CSE351, Autumn 2017

- **The classic reference on dynamic storage allocation**
- Wilson et al, "*Dynamic Storage Allocation: A Survey and Critical Review*", Proc. 1995 Int'l Workshop on Memory Management, Kinross, Scotland, Sept, 1995.
	- **Comprehensive survey**
	- Available from CS:APP student site (csapp.cs.cmu.edu)

**6**

**8**

**10**

**12**

#### **Memory Allocation**

- Dynamic memory allocation
	- **Introduction and goals**
	- Allocation and deallocation (free)
	- **Fragmentation**
- Explicit allocation implementation
	- **Implicit free lists**
	- Explicit free lists (Lab 5)
	- Segregated free lists
- **Implicit deallocation: garbage collection**

L26: Memory Allocation III CSE351, Autumn 2017

L26: Memory Allocation III CSE351, Autumn 2017

**7**

**9**

**Common memory‐related bugs in C**

## **Wouldn't it be nice…**

If we never had to free memory?

L26: Memory Allocation III CSE351, Autumn 2017

L26: Memory Allocation III CSE351, Autumn 2017

- Do you free objects in Java?
	- Reminder: *implicit* allocator

#### **Garbage Collection (GC) (Automatic Memory Management)**

}

 *Garbage collection:*  automatic reclamation of heap‐allocated storage – application never explicitly frees memory **void** foo() {

**int\*** p = (**int\***) malloc(128); **return**; */\* p block is now garbage! \*/*

- Common in implementations of functional languages, scripting languages, and modern object oriented languages:
	- Lisp, Racket, Erlang, ML, Haskell, Scala, Java, C#, Perl, Ruby, Python, Lua, JavaScript, Dart, Mathematica, MATLAB, many more…
- Variants ("conservative" garbage collectors) exist for C and C++ However, cannot necessarily collect all garbage

## **Garbage Collection**

- How does the memory allocator know when memory can be freed?
	- In general, we cannot know what is going to be used in the future since it depends on conditionals
	- But, we can tell that certain blocks cannot be used if they are *unreachable* (via pointers in registers/stack/globals)
- Memory allocator needs to know what is a pointer and what is not – how can it do this?
	- **Sometimes with help from the compiler**

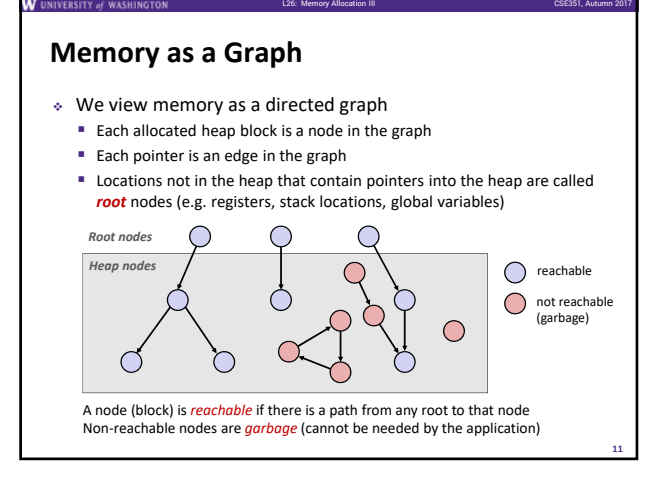

## L26: Memory Allocation III CSE351, Autumn 2017 **Garbage Collection**

- Dynamic memory allocator can free blocks if there are no pointers to them
- $\div$  How can it know what is a pointer and what is not?
- We'll make some *assumptions* about pointers:
	- Memory allocator can distinguish pointers from nonpointers
	- All pointers point to the start of a block in the heap
	- **Application cannot hide pointers** (e.g. by coercing them to an int, and then back again)

#### **Classical GC Algorithms**

- **Mark‐and‐sweep collection** (McCarthy, 1960) Does not move blocks (unless you also "compact")
- Reference counting (Collins, 1960) Does not move blocks (not discussed)
- Copying collection (Minsky, 1963)
- Moves blocks (not discussed)
- Generational Collectors (Lieberman and Hewitt, 1983) **Most allocations become garbage very soon, so** focus reclamation work on zones of memory recently allocated.
- For more information:
	- Jones, Hosking, and Moss, *The Garbage Collection Handbook: The Art of Automatic Memory Management*, CRC Press, 2012.

L26: Memory Allocation III CSE351, Autumn 2017

 Jones and Lin, *Garbage Collection: Algorithms for Automatic Dynamic Memory*, John Wiley & Sons, 1996.

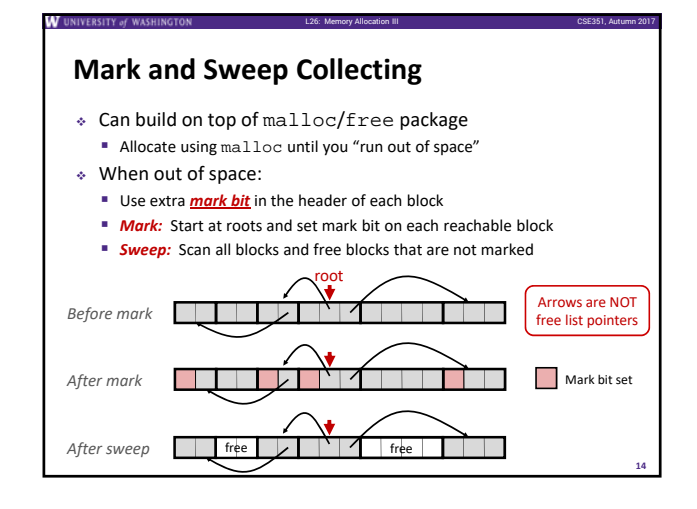

#### L26: Memory Allocation III CSE351, Autumn 2017 *Assumptions* **For a Simple Implementation** Application can use functions to allocate memory:  $\blacksquare$  b=new(n) returns pointer, b, to new block with all locations cleared b[i] read location i of block b into register  $\bullet$  b[i]=v write v into location i of block b  $\div$  Each block will have a header word (accessed at  $b[-1]$ ) Functions used by the garbage collector:  $\blacksquare$  is\_ptr(p) determines whether p is a pointer to a block  $\blacksquare$  length(p) returns length of block pointed to by p, not including header qet roots() returns all the roots Non‐testable Material L26: Memory Allocation III CSE351, Autumn 2017 **Mark** Mark using depth‐first traversal of the memory graph **ptr** mark(**ptr** p) { *// p: some word in a heap block* **if** (!is\_ptr(p)) **return**; *// do nothing if not pointer* **if** (markBitSet(p)) **return**; *// check if already marked* setMarkBit(p);<br> **for** (i=0; i<length(p); i++) // recursively call **for** (i=0; i<length(p); i++) *// recursively call mark on* mark(p[i]); *// all words in the block* **return**; } *Before mark* root After mark **Mark** bit set Non-testable Material

**13**

**15**

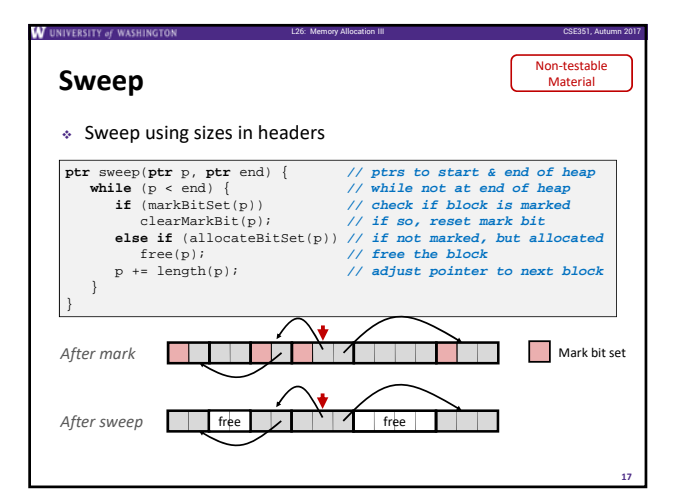

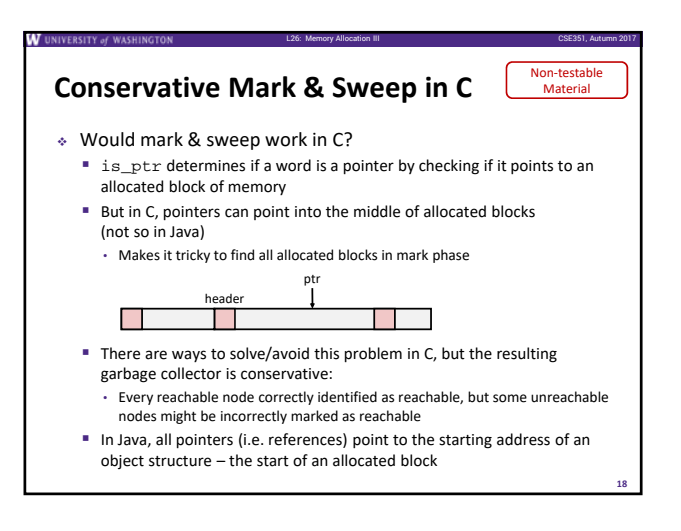

**16**

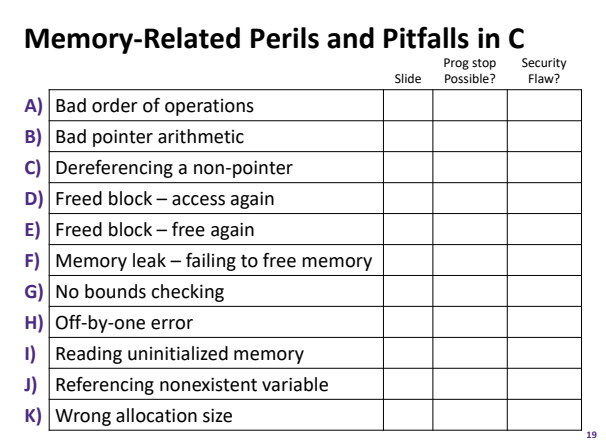

**W** UNIVERSITY of WASH

L26: Memory Allocation III CSE351, Autumn 2017

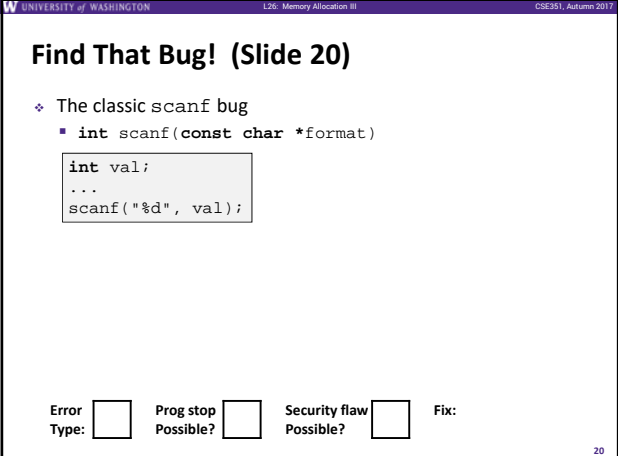

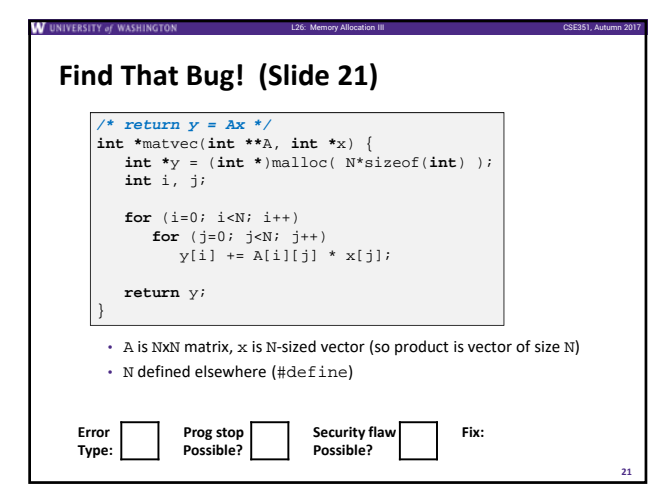

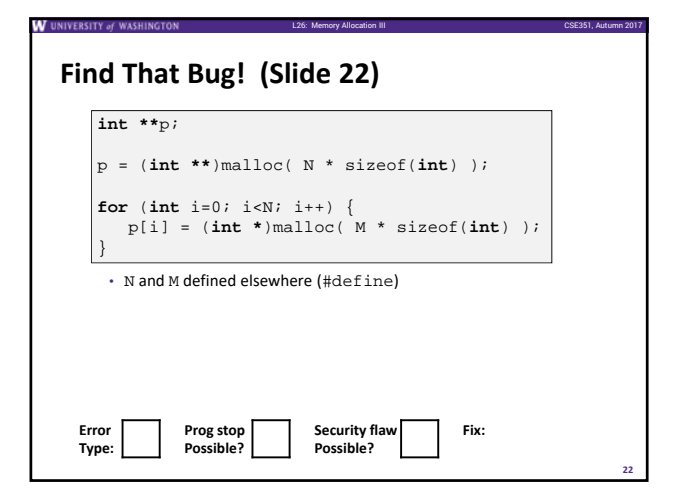

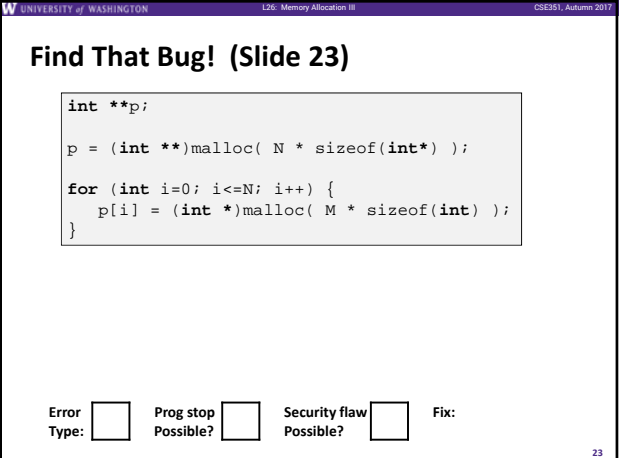

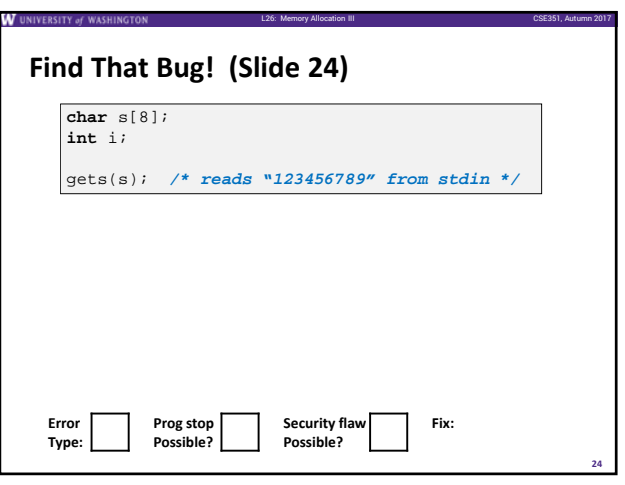

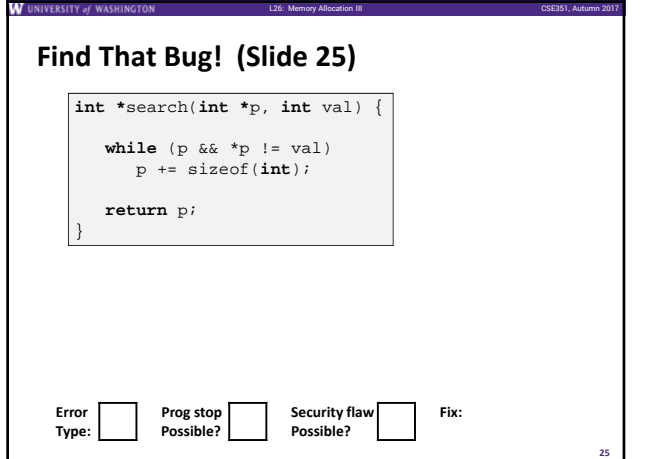

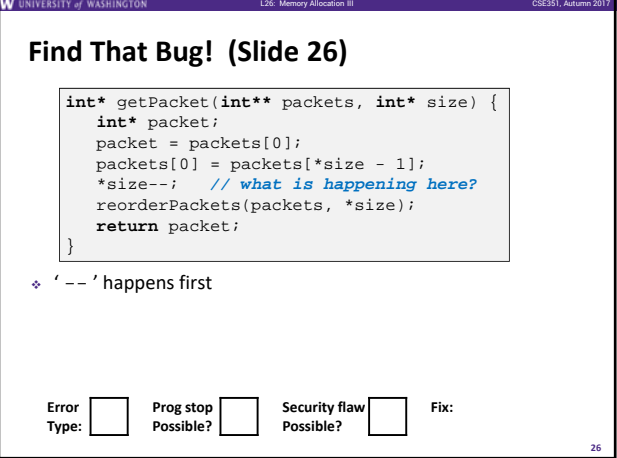

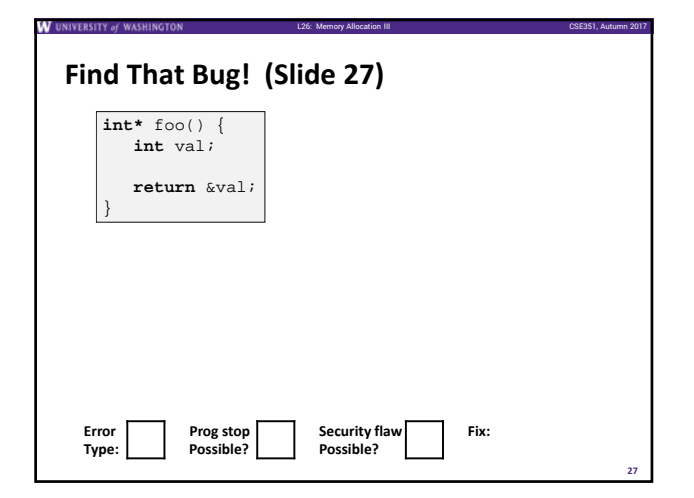

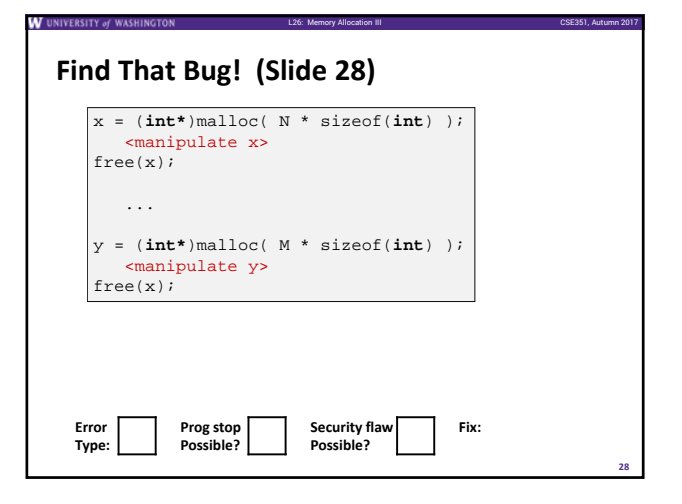

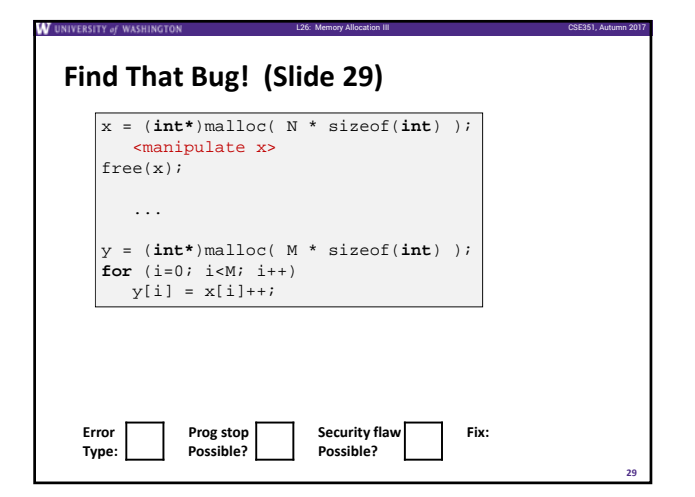

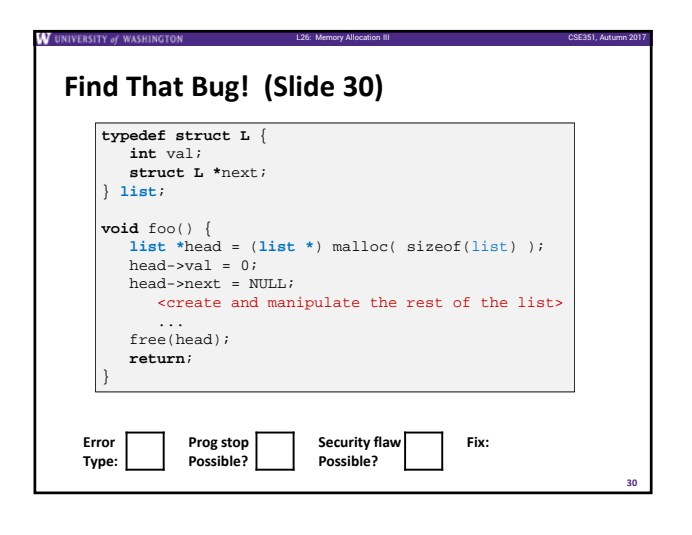

**32**

#### **Dealing With Memory Bugs**

- Conventional debugger (gdb)
	- Good for finding bad pointer dereferences
	- Hard to detect the other memory bugs
- Debugging malloc (UToronto CSRI malloc)
	- **Wrapper around conventional malloc**
	- Detects memory bugs at malloc and free boundaries

L26: Memory Allocation III CSE351, Autumn 2017

L26: Memory Allocation III CSE351, Autumn 2017

**31**

**33**

- Memory overwrites that corrupt heap structures
- Some instances of freeing blocks multiple times
- Memory leaks
- Cannot detect all memory bugs
	- Overwrites into the middle of allocated blocks
	- Freeing block twice that has been reallocated in the interim
	- Referencing freed blocks

#### **Dealing With Memory Bugs (cont.)**

 Some malloc implementations contain checking code

L26: Memory Allocation III CSE351, Autumn 2017

L26: Memory Allocation III CSE351, Autumn 2017

- Linux glibc malloc: **setenv MALLOC\_CHECK\_ 2**
- FreeBSD: **setenv MALLOC\_OPTIONS AJR**
- Binary translator: valgrind (Linux), Purify
- **Powerful debugging and analysis technique**
- Rewrites text section of executable object file
- Can detect all errors as debugging **malloc**
- Can also check each individual reference at runtime • Bad pointers
- Overwriting
- Referencing outside of allocated block

### **What about Java or ML or Python or …?**

- In *memory‐safe languages*, most of these bugs are impossible
	- Cannot perform arbitrary pointer manipulation
	- Cannot get around the type system
	- Array bounds checking, null pointer checking
	- Automatic memory management
- But one of the bugs we saw earlier is possible. Which one?

#### **Memory Leaks with GC**

- Not because of forgotten free we have GC!
- Unneeded "leftover" roots keep objects reachable
- *Sometimes* nullifying a variable is not needed for correctness but is for performance
- Example: Don't leave big data structures you're done with in a static field

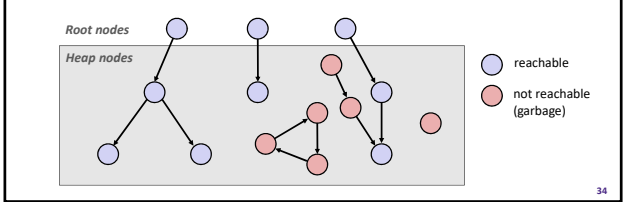